# <span id="page-0-15"></span>Temporary output patches for tagging and better link support

Frank Mittelbach Ulrike Fischer

May 11, 2022

## **1 Introduction**

This package contains a few patches of internal LATEX needed to support paragraph tagging across page boundaries (in pdfTEX) and improve the behaviour of links across page breaks.

Until this get properly integrated with the kernel code this has to be taken as a prototype and code, interfaces as well as behavior may change without notice and certainly without any backwards compatibility!

### **2 The Implementation**

- <sup>1</sup> ⟨∗package⟩
- <span id="page-0-13"></span><sup>2</sup> \ProvidesPackage{output-patches-tmp-ltx}
- [2021-08-20 v0.95 Temporary patches of output commands]
- <span id="page-0-14"></span><sup>4</sup> \RequirePackage{etoolbox}

#### **2.1 Patching the OR**

This add hooks around header and footer, in \@makecol and in multicol. At first initialize some of the hooks. We use providecommand to avoid problems if the kernel changes here and provides them directly.

- <span id="page-0-8"></span><sup>5</sup> \providecommand\@kernel@before@head{}
- <span id="page-0-9"></span><sup>6</sup> \providecommand\@kernel@before@foot{}
- <span id="page-0-10"></span><sup>7</sup> \providecommand\@kernel@after@head{}
- <span id="page-0-11"></span><sup>8</sup> \providecommand\@kernel@after@foot{}
- <span id="page-0-12"></span><sup>9</sup> \providecommand\@mult@ptagging@hook{}% multicol

10

- <span id="page-0-4"></span><sup>11</sup> \patchcmd\@outputpage
- <span id="page-0-0"></span><sup>12</sup> {\vfil\color@hbox\normalcolor\hb@xt@\textwidth{\@thehead}\color@endbox}
- <span id="page-0-1"></span><sup>13</sup> {\vfil\@kernel@before@head\color@hbox\normalcolor\hb@xt@\textwidth{\@thehead}\color@endbox\@kernel@after@head}
- <span id="page-0-6"></span><sup>14</sup> {\typeout{Patching header in \string\@outputpage}}{\PATCHerror }

15 16

- <span id="page-0-5"></span><sup>17</sup> \patchcmd\@outputpage
- <span id="page-0-2"></span><sup>18</sup> {\color@hbox\normalcolor\hb@xt@\textwidth{\@thefoot}\color@endbox}
- <span id="page-0-3"></span>19 {\@kernel@before@foot\color@hbox\normalcolor\hb@xt@\textwidth{\@thefoot}\color@endbox\@kernel
- <span id="page-0-7"></span><sup>20</sup> {\typeout{Patching footer in \string\@outputpage}}{\PATCHerror }

\@makecol We have to patch \@makecol in two places:

- <span id="page-1-15"></span><span id="page-1-3"></span>• update 255 up front to add missing tmb/tme if necessary
- update the \footins stream if that one got split

If the new latex-lab file for the output routine is loaded it will do the right thing. In the other case we patch \@makecol manually.

```
21 \@ifpackageloaded{latex-lab-testphase-new-or}
22 {}
23 {
24 \providecommand\@kernel@before@footins{}
25 \providecommand\@kernel@before@cclv{}
26
27 \patchcmd\@makecol
28 {\vskip\skip\footins}
29 {\vskip\skip\footins\@kernel@before@footins}
30 {\typeout{Patching \string\@makecol\space for tagging}}{\PATCHerror }
31
32 % for some reason patching with etoolbox only works in this order ...
33
34 \pretocmd\@makecol{\@kernel@before@cclv}
35 {\typeout{Patching \string\@makecol\space for tagging}}{\PATCHerror }
36 }
```
<span id="page-1-11"></span><span id="page-1-9"></span><span id="page-1-8"></span>(*End definition for* \@makecol*. This function is documented on page* **??***.*)

#### **2.2 multicol adjustments**

The patches for pkgmulticol are fairly minimal:

• At the start of the environment anything already on the page is picked up and stored in \partial@page, we may need to add a TMB to that (it should have a proper TME). This has to happen in the "main" stream context.

```
•
  •
37 \AddToHook{package/multicol/after}
38 {% multicol needs later loading
39 \patchcmd\page@sofar
40 {\setbox\z@\hbox{p}\global\dimen\tw@\dp\z@}%
41 \{%
42 \setbox\z@\hbox{p}\global\dimen\tw@\dp\z@
43 \@mult@ptagging@hook
44 }%
45 {\typeout{Patching \string\page@sofar\space for tagging}}{\PATCHerror}%
46 }
```
#### **2.3 Interrupt hooks**

This requires the l3pdfannot module! We add the code here an not in hyperref, as it should also work with links created directly with the l3pdfannot commands. The file is only loaded by the pdfmanagement, so no need to test if the commands exist.

- <span id="page-2-6"></span><sup>47</sup> \ExplSyntaxOn
- <span id="page-2-0"></span><sup>48</sup> \def\@kernel@before@head{\pdfannot\_link\_off:}
- <span id="page-2-1"></span><sup>49</sup> \def\@kernel@before@foot{\pdfannot\_link\_off:}
- <span id="page-2-2"></span><sup>50</sup> \def\@kernel@after@head {\pdfannot\_link\_on:}
- <span id="page-2-3"></span><sup>51</sup> \def\@kernel@after@foot {\pdfannot\_link\_on:}
- <span id="page-2-5"></span><sup>52</sup> \ExplSyntaxOff
- <span id="page-2-4"></span><sup>53</sup> \endinput
- <sup>54</sup> ⟨*/*package⟩

# **Index**

The italic numbers denote the pages where the corresponding entry is described, numbers underlined point to the definition, all others indicate the places where it is used.

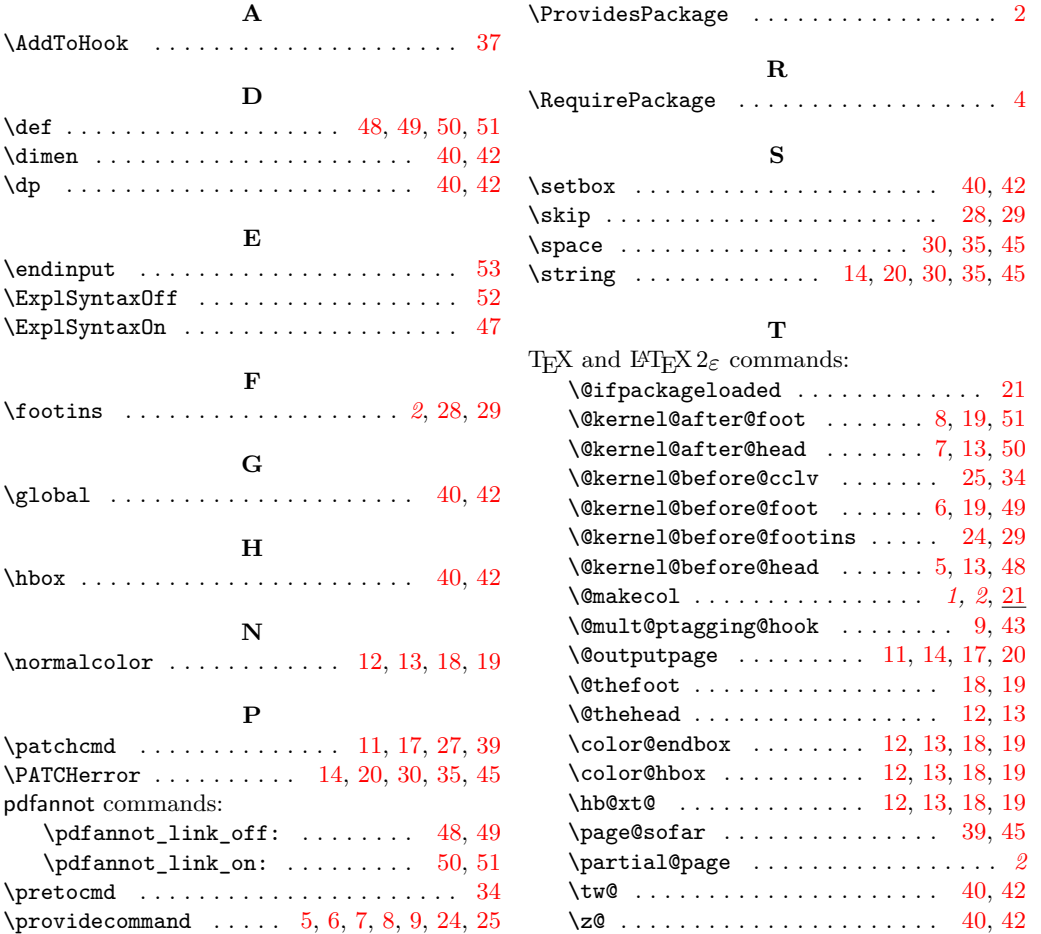

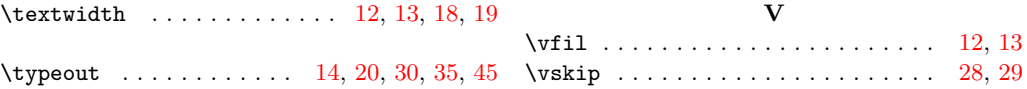